### Prolog Examples

#### April 23, 2014

K ロ ▶ K 個 ▶ K 할 > K 할 > 1 할 > 1 이익어

- DCG: Gramática de Cláusulas Definidas (Definite Clause Grammar) é uma linguagem formal para definicção de outras linguagens. Baseada em cláusulas de Horn.
- Exemplo:

```
programa --> regra; fato.
```
- Muito utilizada para definir gramáticas e para processamento de linguagem natural.
- <span id="page-1-0"></span>• Programa escrito com sintaxe DCG normalmente avalia se uma sentença está ou não sintaticamente correta.

## Utilização de DCGs

• Representação interna de um símbolo não terminal em Prolog: acrescentar dois argumentos a cada literal da cláusula, de forma transitiva. Ex:

```
DCG: sent --> frase_nominal, frase_verbal, complemento.
Prolog: sent(S0,S) :- frase_nominal(S0,S1),
                      frase_verbal(S1,S2),
                      complemento(S2,S).
```
**A DIA 4 B A DIA A B A DIA 4 DIA A DIA B** 

• Representação interna de um símbolo terminal em Prolog: fato. Classifica o termo do dicionário de palavras e devolve o resto para ser classificado pelo restante da análise sintática. Ex:

```
DCG: artigo \leftarrow [a].
Prolog: artigo([a|R],R).
```
<span id="page-3-0"></span>• Ações semânticas podem ser adicionadas às cláusulas DCGs. Desta forma podemos ter uma mistura de código DCG com código Prolog. Por exemplo, ao fazer análise sintática de uma linguagem de programação, podemos querer gerar tabelas de símbolos, tabelas de variáveis, gerar código, etc. Estas ações não fazem parte da gramática. São ações que devem ser tomadas cada vez que um símbolo recebe uma determinada classificação.

#### • Exemplo

```
DCG: constante(Dic, I) --> [segunda],
                           {lookup(segunda,Dic,I)}.
Prolog: constante(Dic, I, [segunda|R], R) :-
                           lookup(segunda,Dic,I).
```
<span id="page-4-0"></span>• Neste trecho de programa, após o símbolo 'segunda' ser classificado como 'constante', deseja-se inserir esta constante numa tabela (Dic) e retornar um índice para esta constante na tabela (I). Esta ação é representada em DCG com o predicado entre chaves.

**A DIA 4 B A DIA A B A DIA 4 DIA A DIA B** 

**KOD START KED KEN EL VAN** 

sentence(sentence(NP,VP)) --> noun\_phrase(NP), verb\_phrase(VP).

<span id="page-5-0"></span> $noun\_phrase(np(D, N, C))$  --> determiner(D), noun(N), rel clause(C).  $noun\_phrase(np(PN))$  --> proper\_noun(PN).

**KORKA SERKER SHORA** 

```
verb_phrase(vp(TV,NP)) -->
        trans_verb(TV),
        noun_phrase(NP).
verb_phrase(vp(IT)) -->
        intrans_verb(IT).
```

```
rel_clause(rc(that,VP)) -->
          [that].
         verb_phrase(VP).
rel\_clause(rc([])) \longrightarrow [].
```

```
determiner(det(every)) --> [every].
determiner(det(a)) \rightarrow \lceil a \rceil.
```

```
noun(noun(max)) \rightarrow [man].noun(row(woman)) --> [woman].
```

```
proper_noun(pn(john)) \rightarrow [john].
```

```
trans_verb(tv(loves)) --> [loves].
```

```
intrans_verb(iv(lives)) --> [lives].
```

```
:-op(500,xfy,&).
:-op(600, xfy, '->').
sentence(P) -->
        noun_phrase(X,P1,P),
        verb_phrase(X,P1).
noun\_phrase(X, P1, P) -->
        determiner(X,P2,P1,P),
        noun(X,P3).
        rel_clause(X,P3,P2).
noun\_phrase(X, P, P) -->
        proper_noun(X).
```

```
verb_phrase(X, P) -->
         trans_verb(X,Y,P1),
         noun_phrase(Y,P1,P).
verb_phrase(X,P) -->
         intrans_verb(X,P).
rel\_clause(X, P1, (P1\&P2)) -->
         [that].
         verb_phrase(X,P2).
rel\_clause(\_,P,P) \longrightarrow [].
```

```
determiner(X,P1,P2,all(X,(P1->P2))) --> [every].
determiner(X, P1, P2, exists(X, (P1\&P2))) --> [a].
```

```
noun(X,man(X)) \rightarrow-> \lceil man \rceil.
noun(X, woman(X)) \rightarrow-> [woman].
```

```
proper_noun(john) --> [john].
```

```
trans\_verb(X,Y,loves(X,Y)) --> [loves].
```

```
intrans\_verb(X,lives(X)) \longrightarrow [lives].
```
- Problema geral: encontrar um caminho de uma situação inicial (Si) para uma situação final (Sf), de forma que todos os caminhos intermediários sejam 'legais' (ou válidos).
- Exemplo: problema das pilhas de blocos:
	- $\blacktriangleright$  Podemos mover um único bloco de cada vez.
	- $\triangleright$  Podemos mover um bloco B se não houver qualquer outro bloco em cima de B.

**A DIA 4 B A DIA A B A DIA 4 DIA A DIA B** 

<span id="page-11-0"></span>• Precisamos encontrar uma sequência de movimentos que resulte na transformação requerida.

• Exemplo:

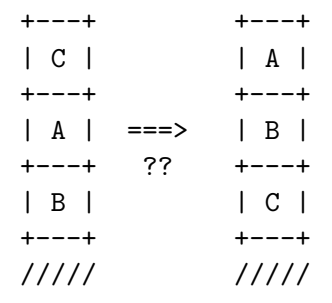

• qual caminho seguir para chegar da config 1 para config 2?

**KORKA SERKER SHORA** 

<span id="page-12-0"></span>• como seguir este caminho?

- $\bullet$  Problema se resume a explorar vários caminhos alternativos até encontrar a solução. Da figura, podemos ter as seguintes alternativas, após colocar C na superfície:
	- $\triangleright$  colocar A na superfície, ou
	- ► colocar A em cima de C, ou
	- $\triangleright$  colocar C em cima de A.
- <span id="page-13-0"></span>• Dois tipos de conceito:
	- $\blacktriangleright$  situações.
	- $\triangleright$  movimentos possíveis, ou ações que transformam as situações em outras situações.

- Dois tipos de conceito formam um grafo direcionado: espaço de estados ou espaço de busca.
- Os nós do grafo correspondem a situações e os arcos correspondem a transições legais entre estados.
- <span id="page-14-0"></span>• equivalente a encontrar um caminho entre a situação inicial (ou n´o inicial do grafo, vide busca de caminho num grafo) e uma situação final específica, também chamado de nó objetivo do grafo.

**KOR & KERKER ADA KON** 

### Problemas de Busca

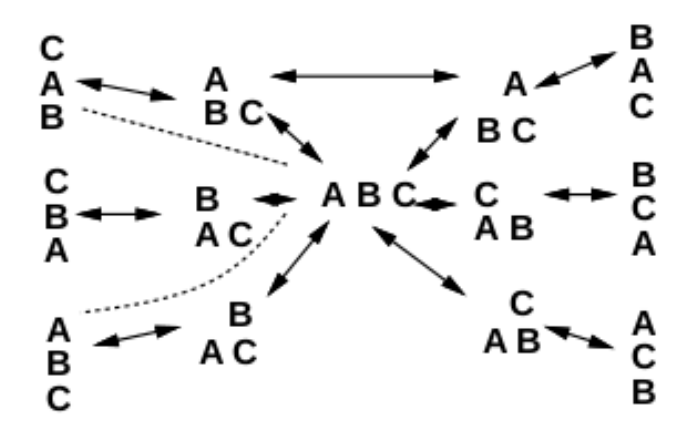

イロメ イ部メ イ君メ イ君メ

 $290$ 

≣

<span id="page-15-0"></span>Ex:

### Problemas de Busca

- Resumindo:
	- $\blacktriangleright$  espaço de estados.
	- $\blacktriangleright$  nó inicial.
	- $\triangleright$  objetivo a ser alcançado (nó final).
- <span id="page-16-0"></span>• Problema de otimização: encontrar o caminho de menor custo.

K ロ ▶ K 個 ▶ K 할 ▶ K 할 ▶ 이 할 → 900

- Representação de um espaço de estados em prolog:  $s(X,Y)$ ou s(X,Y,C), com C sendo o custo para passar do estado X para o estado Y.
- $s(X,Y)$  é verdadeiro se houver um movimento possível no  $\sigma$ espaço de estados, de X para Y (dentro das características do problema).
- <span id="page-17-0"></span>• Uma situação no problema dos blocos, pode ser representada por uma lista de pilhas. Cada pilha pode ser representada por uma lista de blocos na qual a cabeça da lista é o bloco que está no topo da lista.

**A DIA 4 B A DIA A B A DIA 4 DIA A DIA B** 

- Estado inicial: [[c,a,b],[],[]]
- Situação final: qualquer arranjo que contenha uma pilha com todos os blocos ordenados:
	- $\blacktriangleright$  [[a,b,c], [], []]
	- $\blacktriangleright$  [[], [a, b, c], []]
	- $\blacktriangleright$  [[], [], [a,b,c]]
- <span id="page-18-0"></span>• Dado um estado, para encontrarmos o próximo estado, utilizamos a seguinte regra: Sit2 é o próximo estado após Sit1, se existirem duas pilhas, St1 e St2, em Sit1, e o bloco no topo de St1 puder ser movido para St2.

#### Problemas de Busca

```
% mv Top1 to St2 em Sit2
s(Stacks,[St1,[Top1|St2]|Otherstacks]) :-
% [Top1|St1] e' uma pilha em Sit1
   del([Top1|St1],Stacks,Stacks1),
% St2 e' uma pilha em Sit1
   del(St2,Stacks1,Otherstacks).
```
### Problemas de Busca

- Condição objetivo: goal(Estado) :- pertence([a,b,c],Estado).
- Predicado de busca pode ser implementado com qualquer algoritmo de busca:

**KOR SERVER (ER 1990)** 

solve(Inicio,Fim).

<span id="page-20-0"></span>• Consulta:  $?$ - solve( $[ [c, a, b], []$ ,  $[] ]$ , Solucao).

- Busca em profundidade: (similar ao programa de busca por um caminho no grafo)  $solve(N,[N])$  :-  $goal(N)$ .  $solve(N,[N|Sol1])$  :s(N,N1), % implem. disto depende do prob. solve(N1,Sol1).
- <span id="page-21-0"></span>• Este programa difere do programa que implementa a busca no grafo, porque n˜ao evita ciclos.

- Busca iterativa em profundidade: (precisa de argumento extra que é o limite de profundidade)  $solve(N,[N], ...)$  :-  $goal(N)$ . solve(N,[N|Sol1],ProfMax) :- ProfMax > 0,  $s(N,N1)$ , NewMax is ProfMax  $-1$ , solve(N1,Sol1,NewMax).
- <span id="page-22-0"></span>• Este programa também não evita ciclos até o limite de profundidade.

#### • Busca em largura:

```
bfs(Inicio,Fim) :- solve([[Inicio]],Fim).
solve([N|Path]].], [N|Path]) :- goal(N).
solve([Path|Paths],Solucao) :-
  extend(Path,NewPaths),
  conc(Paths,NewPaths,Paths1),
  solve(Paths1,Solucao).
extend([Node|Path],NewPaths) :-
  bagof([NewNode,Node|Path],
   (s(Node,NewNode), \+ pertence(NewNode,[Node|Path])),
    NewPaths), !.
extend(Path,_). % no nao tem sucessor.
```